# TINE Odds and Ends

Some things that might be of interest ...

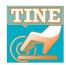

### Combobulator news ...

The Combobulator can provide enumerations.

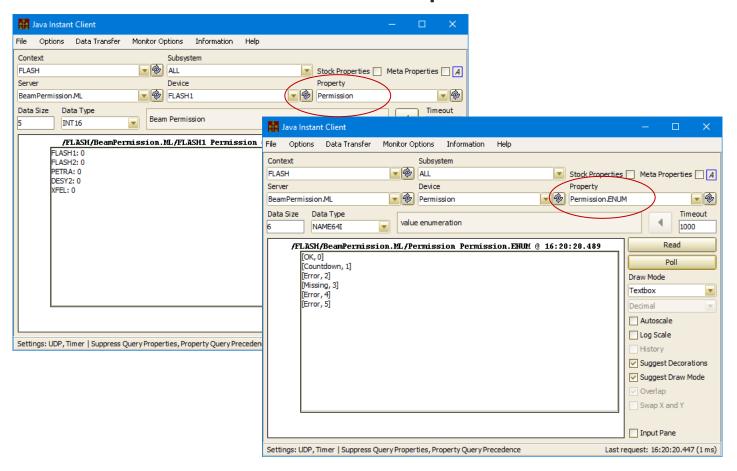

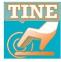

## TINE Studio News

- Instant Client plots
  - Y vs. X: some salient points
    - X axis not always given!
      - equidistant histograms, only increment & offset given, etc. (start at X=0 and go to X=Number of points.)
    - Some doublet data types (CF\_FLTFLT, CF\_DBLDBL, CF\_FLTINT) assume primary value = Y and secondary value = X
      - CF\_DBLDBL is equivalent to CF\_DBLTIME (and you want time on the X axis in a trend plot!).
    - BUT e.g. CF\_FLTFLT maps to DATA\_XY
      - And 'XY' kind of rolls off your tongue when you think of point coordinates.

### **TINE Studio News**

**Instant Client**: new Swap X and Y feature.

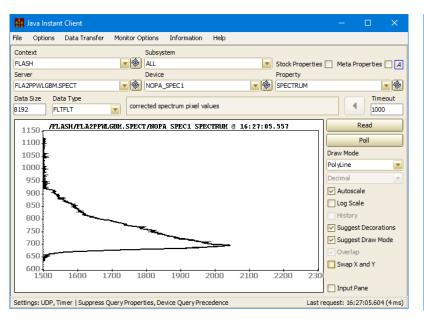

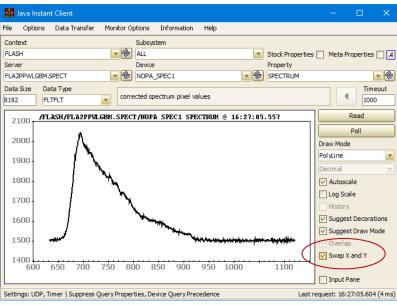

#### **TINE Studio News**

#### Archive Viewer now offers formulae:

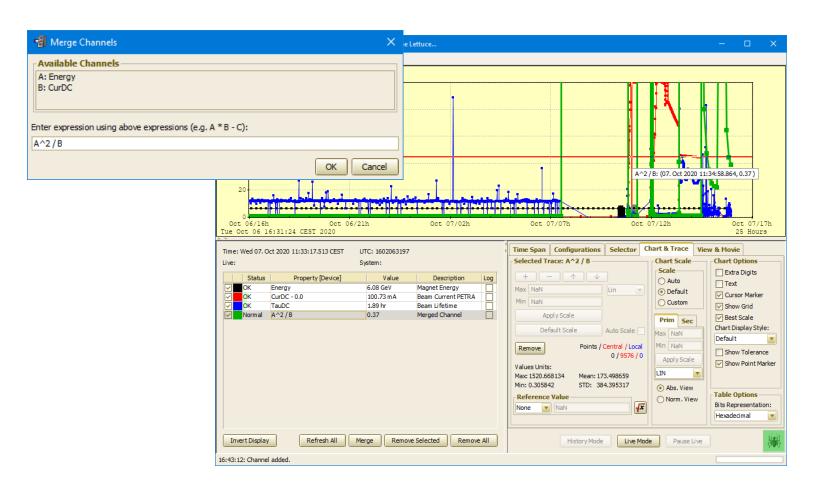

## TINE RESTful news

#### REST API modernized

- now works with Java 9 and higher
- many new features
- put TINE\_Restful.war in your tomcat's webapps directory and you're off to the races ...
- See
  <a href="https://adweb.desy.de/mcs/tine/tineREST">https://adweb.desy.de/mcs/tine/tineREST</a>
  <a href="https://adweb.desy.de/mcs/tine/tineREST">API.html</a> for details ...

# TINE RESTful news

It's demo time (a lead-in into ionic applications).